# Save Message Crack Free Download

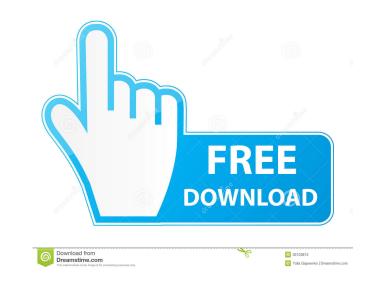

#### Save Message Crack Incl Product Key

One easy to use Outlook add-in that allows users to save their mails/attachments to a local disk or cloud storage. Supported email clients include Microsoft Outlook, Apple Mail, Yahoo Mail, Thunderbird, Lotus Notes, Gmail and many more. Enhance the way you save your emails by attachments: ZIP, RTF, HTML, OLE, MHTML, PDF, XPS, JPEG, JPG, GIF, TIF, PNG, XLS, MS Word, MS Excel, MS PowerPoint and all other types of files you might have in your mails. Can automatically save all types of files for you, no matter if they're attached to your emails or not. Automatically save all images/attachments to disks or cloud storage that you attach to your mails. You can choose to save the saved emails as plain text files or Rich Text Format (RTF) files. Options: Save a save notification message for each mail, specify a delay before the saving process starts, or don't save the emails, signing emails, signing emails, and so on. You can create your own save message rule to provide your own option settings or choose to install one of the preconfigured rules. Save Message Save Message is a handy MS outlook add-in that provide its user with an automatic saving process for their emails, on local disks or online environments. Besides the MS Outlook, the add-in requires InboxRULES Engine too. You will be prompted to download it at first launch if the installation wizard doesn't detect it. The goal of Save Message is to enhance the way you save your (incoming or outgoing) emails on your drive or other locations. Attachments are not left out of the equation either, as you are able to include them as well in the saving process. Furthermore, leaging space for customization, the tool seems to provide rules that can tweak the way the emails, signing emails, the add-

Save Message

• Save Messages as local files. • Save messages as local files or send emails to selected recipients. • Export emails as HTML. • Export emails as rich text format (MSG). • Protect emails as HTML. • Export emails as HTML. • Compose emails. • Print emails with/without attachments. • Exclude attachments from emails. • Include attachments from emails. • Include attachments from emails. • Include attachments from emails. • Include attachments from emails. • Convert messages to Text Messages or HTML. • Convert messages to Text Messages. • Convert messages to Text Messages. • Convert messages to Text Messages. • Convert messages to Text Messages. • Convert messages to Text Messages. • Convert messages to Text Messages. • Convert messages to Text Messages. • Convert messages to Text Messages. • Convert messages to Text Messages. • Convert messages to Text Messages. • Convert messages to Text Messages. • Convert messages to Text Messages. • Convert messages to Text Messages. • Convert messages. • Convert messages. • Con

### Save Message Download PC/Windows

### What's New in the Save Message?

Save Message for Outlook is a handy MS Outlook add-in that provide its user with an automatic saving process for their emails, on local disks or online environments. Besides the MS Outlook, the add-in requires InboxRULES Engine too. You will be prompted to download it at first launch if the installation wizard doesn't detect it. The goal of Save Message is to enhance the way you save your (incoming or outgoing) emails on your drive or other locations. Attachments are not left out of the equation either, as you are able to include them as well in the saving process. Furthermore, leaging space for customization, the tool seems to provide rules that can tweak the way the emails aving is done. Three output formats are available when it comes to saved emails, the add-in should be capable to save those, as well as embedded or OLE attachments. All in all, Save Message is a small Outlook add-in that aims to offer a helping hand to users that need to adopt a time-saving email/attachments backup method. Manual (MS Outlook): Once installe: How to use:

## System Requirements:

LIFE OF GEISHA (Japanese: 2 Ginga) is a visual novel developed by Cofell Studio and is directed by Shiro Maeda. The series is set in the future and it follows the adventures of Kaede, a hard-working college student who is offered a scholarship to live with the Tsumiki family to study cooking and the Geisha culture. The Japanese voice acting is provided by Suzuko Mimori, Aya Hirano, Mamiko Noto, and Nao Oikawa. Thank you for reading my

https://toptenwildlife.com/wp-content/uploads/2022/06/SaveFromnet\_Helper.pdf
https://mentorus.pl/?p=816
https://5c07.com/beginner-039s-modern-greek-module-1-license-key/
http://dummydoodoo.com/2022/06/06/digtrx-crack-activation-code-with-keygen-latest/
https://macroalgae.org/portal/checklists/checklist.php?clid=6919
https://arabmusk.com/wp-content/uploads/2022/06/zaccoun.pdf
https://www.techclipse.com/open-fortran-parser-crack-free-license-key/
https://emindbooks.com/upload/files/2022/06/ULmMWelpvnIXNUaq6xws\_06\_add02a9d51b801180f1b6091d73b9fc1\_file.pdf
https://himoin.com/upload/files/2022/06/QRInYgK7HLyFOW1V8tKB\_06\_fe5ebcfb13d0b9149aea7ac0ea183f88\_file.pdf
https://clarkjessica1996.wixsite.com/roughcomloders/post/window-hidie-2022-new